*Nº 35 Julio 2009 pp.175 - 191*

*Pixel-Bit. Revista de Medios y Educación*

provided by idUS. Depósito de Investigación Universidad de Sevilla

# **ENTORNOS E-LEARNING PARA LA ENSEÑANZA SUPERIOR: ENTRE LO INSTITUCIONAL Y LO PERSONALIZADO.**

Linda Castañeda lindacq@um.es

Mª del Mar Sánchez mmarsanchez@um.es

*Universidad de Murcia (España)*

*Entendiendo que existe una tendencia clara en la investigación que nos hace volver la mirada hacia los llamados Personal Learning Environments (PLE), o Entornos Personalizados de Aprendizaje (EPA), constatable en toda la literatura y la investigación de los últimos años, el presente trabajo pretende hacer una exploración de los mismos.*

*Así, a partir de la experiencia llevada a cabo en el contexto del tercer piloto del proyecto europeo iCamp, en el presente documento exponemos un par de estudios de caso en los que se exploran y describen los entornos personalizados de aprendizaje desarrollados por parte de los alumnos que han tomado parte en él. La finalidad última del estudio es describir, explicitar y analizar de forma sistemática las herramientas que los alumnos, en este caso participantes de procesos formales de enseñanza-aprendizaje universitario, utilizan de hecho en el transcurso de uno de estos procesos.*

*Palabras clave: EPA, Entorno personalizado de aprendizaje, EVEA, Entorno virtual de enseñanza y aprendizaje, Educación superior, Educación a lo largo de toda la vida.*

*Nowadays talking about the importance of Personal Learning environments in education, and in the educational research, start to be a common place evident in some literature and research reports around the world.*

*In this paper we present two case studies where we try to describe, analyze and expose systematically the personalized environments to learn, developed by students in the context of an online master's course. This experience has been prepared and completed in the 3rd trial of the European Project iCamp. Keywords: PLE, Personal Learning Environments, Higher Education, life long learning, Virtual Learning Environments, VLE*

#### **Introducción.**

En el presente documento se expone un análisis de estudios de caso en los que exploramos los entornos de aprendizaje de una parte de los alumnos y grupos de trabajo que han tomado parte en 3er piloto del proyecto europeo iCamp. La finalidad última del mismo es describir los entornos institucionales de

enseñanza de los que se parte en dicha experiencia, y cómo dichos entornos son reorganizados por los alumnos, hasta conseguir sus propios entornos personales o personalizados de aprendizaje.

## **Educación Superior 2.0, Entornos Personalizados de Aprendizaje:**

Los cambios que se han venido sucediendo en el panorama de la educación en general, y en la educación superior en los últimos años, han sido tema de reflexión y análisis en más de un trabajo de investigación en los ámbitos administrativos, tecnológicos y educativos en los últimos tiempos; baste para ello hacer una lectura somera de trabajos como los publicados por trabajos de Area (2000), Collis (Collis & Gommer, 2001; Collis & Moonen, 2001 y Collis y Van der Wende, 2002), Kirkuk & Kirkwood, (Kirkuk & Kirkwood, 2005), entre otros; o a nivel más concreto con el estudio del impacto de las nuevas tecnologías en los modelos docentes universitarios, como en los estudios de Oliver (2000a, 2000b), Salinas (1996; 1999; 2002; 2004, 2007, De Benito y Salinas, 2006), , Valverde (2001 y 2004), o alguno más recientes como The Tower and the cloud (Kratz, 2008).

Si pudiéramos hacer un resumen simple de dichos análisis, diríamos que hay un cierto nivel de consciencia sobre el hecho de que las tecnologías amplían las posibilidades tanto para los alumnos que van a la universidad (físicamente) como para aquellos que no pueden ir, pero que asisten a ella gracias a las posibilidades a distancia que ofertan éstas (Guri-Roiselbit, 2002). No obstante, este asunto ha ido más allá; ahora, gracias a las tecnologías y al uso que se da a ellas, han ido aumentando las posibilidades de los alumnos y de los docentes, e incluso las tecnologías de eso que llamamos Web 2.0 han permitido explicitar en muchos casos determinados procesos y entornos que, aunque ya existían en nuestro mundo presencial, no podrían haberse hecho visibles y fácilmente usables, sin dichas tecnologías.

La Web 1.0 y la Web 2.0 se diferencian principalmente en la gestión del contenido de la misma y el tipo de intervención que realiza

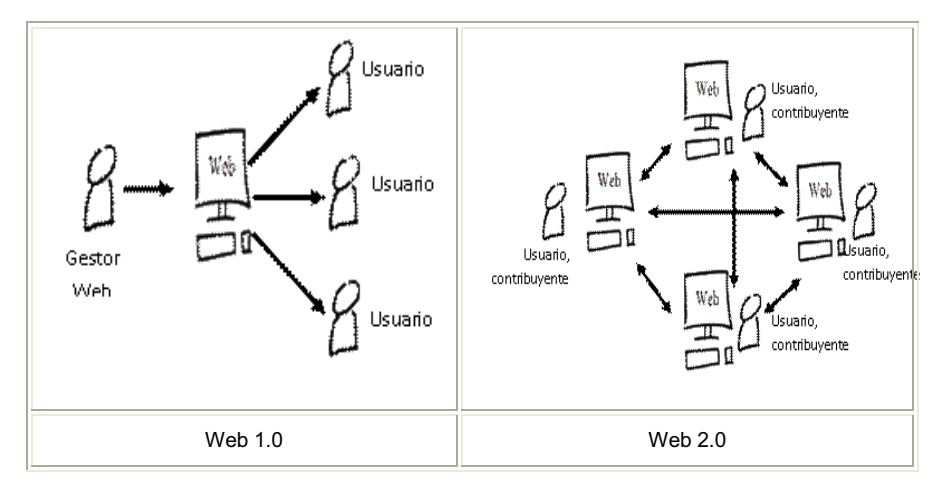

Ilustración 1: Diferencias entre la Web 1.0 y la Web 2.0.

la persona que accede. En la ilustración 1 podemos comprobar que en la Web 1.0, el contenido es (era) expuesto y gestionado por una persona en la red y los usuarios son consumidores pasivos de ese medio. El usuario es un lector de la información que hay en la red (Modelo de la Información transmitida de Naëve). En la Web 2.0 el contenido lo puede gestionar igualmente alguien que crea la web pero los usuarios también pueden participar en la creación y organización de ese contenido, el usuario además de leer puede escribir y publicar contenido. La posibilidad de escribir y publicar contenido en la Web 2.0 supone otra perspectiva, que es la de crear redes sociales con el resto de usuarios que participan en esta web (modelo de la información compartida; Prendes y Castañeda, 2006).

Es entonces cuando, como ya hemos recogido en un trabajo anterior (Castañeda, 2008), la proliferación de las herramientas de fácil publicación y construcción colectiva de significados –las enmarcadas dentro del gran paraguas conocido como la *Web 2.0*- y las herramientas de intercambio -el llamado *Software Social*-, ha permitido a las personas decidir otras vías para reflexionar sobre su propio proceso de acceso a la información, sobre su modelo de construcción del conocimiento, para conocer información de otros y aproximarse a la información ya "manufacturada" por otros, y para compartir incluso su proceso de construcción del conocimiento con otros (Adell, 2004, Castañeda, 2007).

Las posibilidades que estas herramientas pueden tener para la educación han generado experiencias concretas de uso de cada aplicación en el ámbito educativo (uso educativo de blogs y wikis, por ejemplo). Sin embargo, surge cada vez con más fuerza un tipo de experiencias en las que se pretende "rentabilizar" el uso personal que cada alumno hace de dichas herramientas, en torno a un curso (o más allá); e incluso, el tipo de conexiones que el propio alumno puede realizar con diferentes herramientas de las que recibe o en las que publica información, para enriquecer su aprendizaje. A este tipo de conexiones explicitadas ha dado en llamarse Entorno personal de Aprendizaje EPA -PLE

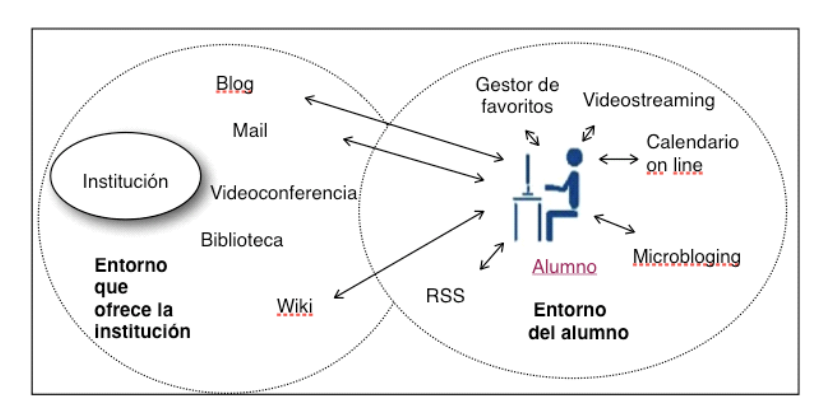

Ilustración2. Entornos de aprendizaje de un alumno en un plan de formación institucional

Personal Learning Environment- (Attwell, 2007; Schaffert & Hilzensauer, 2008; Castañeda, 2008).

Estos entornos suponen, en definitiva, el entramado que la persona crea a partir de la red de herramientas que utiliza, su propio entorno de aprendizaje.

Veámoslo con un poco de detalle. En un entorno virtual de aprendizaje (EVEA o LMS clásico) gestionado por una institución (una universidad, empresa), es esta institución –o el profesor que la misma contrata- quien selecciona qué herramienta se va a utilizar, escoge la aplicación y la configura con las herramientas que quiere incluir (ya sean de software social o no), y el alumno accede a ese entorno que se ha creado exteriormente y a las aplicaciones que tiene.

En el caso de un entorno personalizado la idea es potenciar el propio entorno de aprendizaje que desarrolla el alumno por sí mismo en su proceso, que puede ser el que le ofrece la institución y/o, éste aumentado por el que el propio estudiante va creando al utilizar otras herramientas sociales.

Siguiendo con la idea anterior, esta ilustración reflejaría el entorno que puede ofrecer una institución en un curso on-line y el entorno que realmente desarrollaría el alumno. Como se puede observar, el alumno aprovecha alguna de las herramientas que ofrece la institución, pero al mismo tiempo utiliza otras aplicaciones de la Web 2.0, construyendo así su propia versión del entorno de aprendizaje, su Entorno Personal de Aprendizaje.

# **Contexto de análisis: Tercer ensayo piloto del proyecto Europeo ICamp.**

El análisis que nos proponemos a continuación ha sido realizado a partir de la realización del tercer ensayo piloto del proyecto iCamp.

Como hemos introducido en algún documento anterior (Castañeda y Sánchez, 2008), el proyecto iCamp (iCamp – innovative, inclusive, interactive & intercultural learning Campus http://www.icamp.eu/learnmore/ project/) es un proyecto de investigación financiado por la Comisión Europea en el contexto del VI Programa Marco para la Investigación y el Desarrollo Tecnológico de la UE.

Una de las principales motivaciones del proyecto es la de reflexionar sobre los retos que tiene la educación superior en Europa y tratar de contribuir al mejor aprovechamiento de las tecnologías para el aprendizaje. El objetivo del proyecto es la creación de infraestructura tecnológica para la colaboración y el trabajo en red en la Educación Superior, entendiendo que los roles de educadores y educandos son cambiantes y que se encuentran en constante evolución hacia situaciones de aprendizaje más autónomo y basado en la colaboración. Web 2.0 para la Educación Superior.

En el marco de dicho proyecto se realizaron un total de 3 ensayos piloto. En los dos ensayos anteriores de este proyecto (trial 1 y 2) se probaron diferentes herramientas 2.0 y se hicieron las primeras aproximaciones al objetivo del mismo, una primera en la que se pretendía explorar principalmente el estado de la cuestión, pero también la factibilidad del trabajo en red intercultural en contextos de enseñanza-aprendizaje en lo que se refiere a usuarios (trial uno); y una segunda en la que se intentó comprobar los niveles de autonomía y autogestión de los estudiantes (self-directed learning) en contextos educativos "auténticos" (Law, E. & Nguyen-Noc, A.V., 2007 y Law, E. & Nguyen-Noc, A. V., 2008).

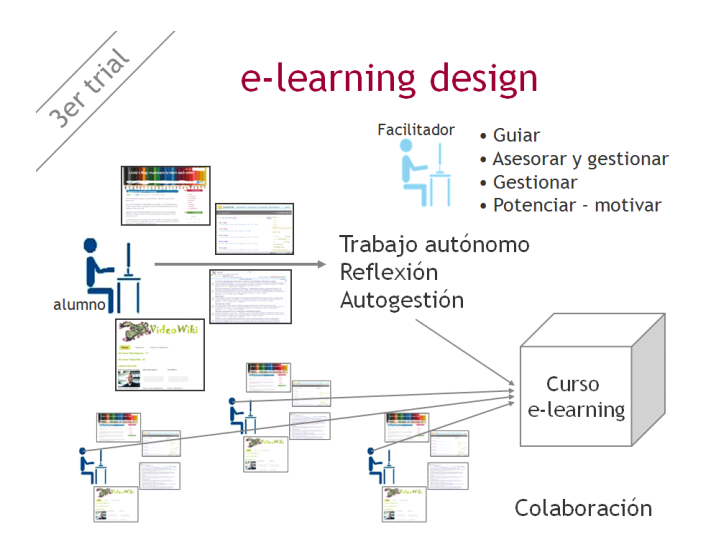

Ilustración 3. Esquema general del curso-trial

En el tercer ensayo, que es el que nos ocupa, se utilizó como contexto de pruebas un curso del European Masters' Programme in Interactive Media (EMIM) de la Universidad de Tallin (Estonia). En concreto se llevó a cabo en el desarrollo de un curso denominado "Designing e-learning" con 6 créditos ECTS. En dicho curso, y a través de una estrategia totalmente en red se pretendía que los alumnos aprendieran los fundamentos de la enseñanza aprendizaje a través de la red, a la vez que desarrollaban sus competencias de autogestión del aprendizaje y colaboración.

El desarrollo de dicho curso ha sido explicitado ya en un trabajo anterior (Castañeda y Sánchez, 2008). Si bien (siguiendo la ilustración 3) intentaremos situar al lector diciendo que la idea era que cada alumno fuese construyendo sus propios significados sobre e-learning, a través de

algunos contenidos ofrecidos por los docentes y fuese reflexionando sobre ellos de manera individual a través de las herramientas que se ponía a su disposición. De forma paralela, se pedía a los alumnos que interactuasen con sus compañeros en un intercambio crítico de opiniones sobre lo reflexionado y que además, en grupos de colaboración, crearan un piloto de curso en red del tema que mejor les pareciese y con las herramientas que considerasen conveniente.

Entendiendo que en adelante nos centraremos en analizar de cierta forma qué herramientas se han utilizado en este curso por parte de los alumnos y de los grupos, mostramos a continuación cuáles fueron las herramientas que se ofrecían de manera general en el mismo. Algunas de ellas eran de carácter obligatorio para los alumnos y otras aparecían como sugerencias, pero cada grupo

| Nombre<br>URL                                                | Imagen                                                                                                    | Tipo de<br>herramienta                         | Particularidades de la<br>misma                                                                                                    |
|--------------------------------------------------------------|----------------------------------------------------------------------------------------------------|------------------------------------------------|----------------------------------------------------------------------------------------------------|
| http://htk.tlu.ee/elearning/<br>A-Wordpress ICamp<br>lindacq | Linda's Blog: mushware to learn each other<br>同应<br><b>VVVVVVV</b><br>These or, cost @ subscripts, area 3, refs.<br>Our group has been working very hard the last days Indeed the course has been<br>Non to then for maturity from the moneterial was officers. In many burning process<br>ne have to exite at least tire evaluation processes; the boarding evaluation and also the evaluation of the course it only.<br><b><i><u>Collective</u></i></b><br>Therefore, is shot the leaving evolution, now you have to do your own makerized polygone Learning Contract) and your group mates will do the makerizes of you as group mate as well.<br>CALENDAR <sup>®</sup><br>34.288<br><b><i><u>BEWEERS</u></i></b><br>On the other hand you have to leave your course in public to other groups to evolute it, and at the same time, evolute other courses. If I wide hand, because as you know the process in the course complicated. BUT you must<br>7111110 | Blog                                           | iCamp ha añadido un plugin<br>en el que se pueden leer las<br>entradas de tus "favoritos"<br>desde tu propia cuenta de<br>Wordpess |
| Moodle                                                       | <b>EMIM03 E-Learning, Tallinn University [EE]</b><br><b>B</b> ENGINED<br><b>CHIM &amp; TUP EL</b><br>People R<br><b>Weekly outline</b><br><b>GEEA race for</b><br><b>B</b> festivants<br>Adaptes R<br><b>R</b> financi<br><b>B</b> teams<br>ti su<br><b>M</b> TALLINN UNIVERSITY<br>Search Forems 8<br>G<br><b>MARKASHIRLAND</b><br>stave di<br>$= 2.3.300$<br>Administration (C)<br>at furn addresses<br><b>B</b> ferry<br>E-Learning<br><b>TV</b> Assis rate<br>Set<br>Anarch 1 More<br><b>Bi</b> Edmonton Impire 2. Ka<br>Objectives                                                                                                    | Moodle                                         | LMS-EVEA entorno Virtual<br>de Enseñanza Aprendizaje.<br>Gestión de actividades y<br>contenidos                                    |
| wien.ac.at/ilogue/<br>http://teldev.wu-<br>G- llogue         | $\Box$<br>What is the topic and purposes for this study project? Wh<br>are my goods in this shoty project? (ccl)<br><b>CASA CASA PM</b><br>What actions we will take and which polices I am<br>responsible for7(ccll)<br>the Artist school was<br>What resources we intend to use in our projects and which<br>of these resources are important to me?(cclt)<br>o<br>c.<br>What are criteria of evaluating my wash?(ecl)<br>Double-click mail                                                                                                    | Auto-<br>seguimiento<br>para el<br>aprendizaje | Mediante registro permite<br>completar contratos de<br>aprendizaje. Es una<br>herramienta de auto-<br>seguimiento.                 |

Tabla 1. Herramientas de uso obligado en el curso

y alumno podía decidir si las utilizaba o no, así:

Con dichas herramientas cada grupo ha creado un entorno en el que se desarrolla el curso, y cada alumno (como en la vida misma) ha desarrollado a su vez el suyo propio.

Veámoslo en acción en dos casos concretos.

# **Análisis de Entornos de Aprendizaje. Diseño metodológico.**

Presentamos dos estudios de caso en los que exploramos los entornos de aprendizaje de una parte de los alumnos y profesores que han tomado parte en el trial 3 que describimos anteriormente. La finalidad última de este estudio es describir los entornos personales

| <b>Nombre</b><br>URL      |                                                       | Imagen                                                                                                    | Tipo de<br>herramienta                | Particularidades de la misma                                                                                    |
|---------------------------|-------------------------------------------------------|----------------------------------------------------------------------------------------------------|---------------------------------------|----------------------------------------------------------------------------------------------------|
| B- Videowiki              | http://distance.ktu.lt/video<br>wiki                  | <b>WideoWiki</b><br><b>MINISTERIA <i>CONSTRAIN</i></b><br>Adapt Pala Rostmanne - Pathon 70272431<br>Data 2018 08:04:05 - Data 2018 09:04:03                                                                                                    | Videoblog                             | Permite grabar un vídeo y<br>colgarlo fácilmente en un<br>entorno web                                           |
| <b>C-Feed on feeds</b>    | http://distance.ktu.lt/feed-<br>on-feeds/register.php | orkey po sur<br>and stand MARM last sind looks taken as taken one and ga<br>廖<br>m B<br>tica es asibia y comú te niñei la podeme<br>la vácariademata e co<br>stranomis conda il im<br>≡<br>$\sim$<br>01 . designed a state in the body begins it<br>Appropriat RSS<br>$\sim$<br>$\mathbf{a}$<br>0 Readmitted and participate to prove enteries a benefits by a set of                                                                                                    | Herramienta<br>de sindicación<br>web  | Servicio web de subscripción<br><b>RSS</b>                                                                      |
| D-Doodle                  | http://www.doodle.ch/m<br>ain.htm                     | <b>Doodle</b><br>Flanifique un evento<br>sino un teoria de totajs, lanais, ranto<br>famille, sola de de o colajor sin altidad de popo.<br>finitus sinosto de consigne sin altidad de popo.<br>finitus sinosto de consigne<br>Especifique su preferencia<br>di intropricita, minis, distint di rigi, i colquierots<br>estis.<br>18 el sierpis croceronito<br>Cómo funciona Doodle?<br>1. Craw encureda<br>2. Francisc di Brix de la encuenta altri participantes.<br>3. Siga es birantes votebiones de los participantes.                                                                                                    | Herramienta<br>de encuestas<br>en red | Servicio web usado para<br>establecer citas síncronas con<br>los alumnos                                        |
| E-iCamp Help Centre       | attp://helpcenter.icamp.eu/                           | in the set<br>--<br>the fight or ansatzed that the activities are the same based on the fight of the same state and the same of the same state of the same of the same fight of the same fight of the same fight of the same fight of the same of<br>high pand school interaction for extension and the problem of the<br>List of this panel of subset to the root page. Now say at the basic of the<br>panel to the child collection page of sales below.<br><b>CONTRACTOR</b>                                                                                                    | Faqs y ayuda                          | Servicio de ayuda para las<br>diferentes herramientas                                                           |
| Objectspot                | wien.ac.at/mediator-2/portlet<br>http://teldev.wu-    |                                                                                                    | Metabuscado<br>r de<br>repositorios   | Permite buscar objetos de<br>información en todos los<br>buscadores especializados                              |
| H-Mydentity               | utp://mydentity.eu/y                                  | <b>EXTITY</b><br>$\begin{tabular}{l c c c c c} \hline \mbox{mcl} & \mbox{mcl} & \mbox{mcl} & \mbox{mcl} & \mbox{mcl} & \mbox{mcl} & \mbox{mcl} & \mbox{mcl} & \mbox{mcl} & \mbox{mcl} \\ \hline \mbox{mcl} & \mbox{mcl} & \mbox{mcl} & \mbox{mcl} & \mbox{mcl} & \mbox{mcl} & \mbox{mcl} & \mbox{mcl} & \mbox{mcl} & \mbox{mcl} & \mbox{mcl} \\ \hline \mbox{mcl} & \mbox{mcl} & \mbox{mcl} & \$<br><b>DECISTED</b>                                                                                                    | Análisis de<br>redes sociales         | Permite calcular los flujos de<br>trabajo a través del mail y<br>entender los sociogramas en el<br>mismo        |
| Scuttle<br>$\overline{a}$ | http://distance.ktu.lt/scuttle/                       | To scuttle stooms moment months attributed and<br>$\mathbf{r}_\mathrm{f}$ below): $\mathbf{r}_\mathrm{f}$ and $\mathbf{r}_\mathrm{f}$ are $\mathbf{r}_\mathrm{f}$ . We have $\mathbf{r}_\mathrm{f}$<br>back (Fit and Subrate (C))<br>(lost) <sup>bulace</sup><br>E.<br>metaling<br>committees aren't tare to<br><b>MARKET</b><br>Kenticity<br>Editorial contracts the higher entration and here<br>$\begin{tabular}{ c c } \hline & \multicolumn{1}{ c }{\textbf{1log}} \\ \hline \multicolumn{1}{ c }{\textbf{1log}} & \multicolumn{1}{ c }{\textbf{1log}} \\ \hline \multicolumn{1}{ c }{\textbf{1log}} & \multicolumn{1}{ c }{\textbf{1log}} \\ \hline \multicolumn{1}{ c }{\textbf{1log}} & \multicolumn{1}{ c }{\textbf{1log}} \\ \hline \multicolumn{1}{ c }{\textbf{1log}} & \multicolumn{1}{ c }{\textbf{1log}} \\ \hline \multicolumn{1}{ c }{\textbf{1log}}$<br><b>Bookland</b><br>and a high $\alpha$ and $\beta$ are the property of $\alpha$ . All the statistics and $\alpha$ | Gestor de<br>favoritos                | Posibilita la organización y<br>gestión de URLs y compartirlas<br>por grupos o con toda la<br>comunidad virtual |

Tabla 2. Herramientas sugeridas en el curso

e institucionales que tienen lugar en éste y tener una perspectiva gráfica y analítica de cómo se configuran.

En este trabajo los dos casos que presentamos se corresponden con 2 de los 9 grupos que se involucraron en el trial 3 del proyecto iCamp. Inicialmente Los grupos de alumnos estaban formados por ocho estudiantes de distintos países europeos. Se contó con un total de 74 participantes internacionales provenientes de 7 países europeos: Bulgaria, Polonia, Croacia, España, Lituania, Finlandia y Estonia.

Los dos grupos caso fueron tutorizados por las dos firmantes de este trabajo que, desde su posición como facilitadoras en el curso, han hecho la recogida de información con una técnica de observación participante. Nos hemos decantado por el estudio de casos por considerar que se trata de un tipo de investigación cualitativa que nos permite entender la práctica de los alumnos una vez que poseemos gran cantidad de información de los mismos (McMillan & Schumacher, 2005); y porque consideramos que sería interesante centrar estas prácticas en una unidad de análisis para "conocerla con más profundidad y poder identificar los procesos interactivos que la conforman" (Hernández, 2001:105).

Así, la información que nos sirve para analizar los entornos de aprendizaje de los alumnos se ha obtenido a través de:

·El blog de los estudiantes, donde semanalmente cada uno de ellos debería publicar qué tipo de herramientas había utilizado y para qué las había utilizado, además de referenciar las evidencias de su trabajo en otras herramientas.

·Los chats, correos, y demás intercambios entre facilitador y alumnos realizados durante el curso.

·Los cursos piloto desarrollados por los alumnos, su estructura de organización y las herramientas que se usarían en ellos.

Con dicha información se han elaborado gráficos de los entornos de aprendizaje institucional ofrecido a los alumnos para el curso, de los construidos por los propios alumnos, y de los grupos como entidad que colabora y aprende de manera colectiva. En dichos gráficos las aplicaciones están representadas mediante iconos y se identifica la relación del alumno con la herramienta en función de la direccionalidad de la flecha que indica la dirección del flujo de información. Así, si una flecha es unidireccional hacia la herramienta significa que el alumno expuso información en la misma pero que no hubo interacción, cuando la flecha es bidireccional identificamos que se trata de una aplicación en la que el alumno expuso y a la vez recibió información.

Veámoslo.

 *Grupo A, Caso 1.*

El grupo A comenzó con ocho estudiantes, seis mujeres (75%) y dos hombres (25%). A lo largo del curso algunos estudiantes abandonaron:

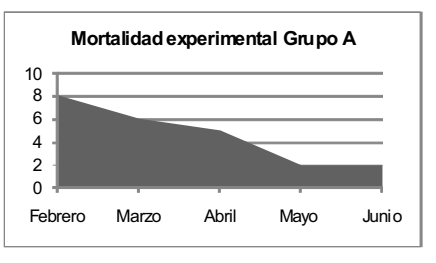

Cuando comenzó el curso dos de los estudiantes no comenzaron con el resto. Posteriormente otro de los estudiantes abandonó en Marzo, y otros más abandonaron el curso a finales de Abril y principios de Mayo, justo antes de comenzar el trabajo de diseño del curso piloto colaborativamente. Cuando algún alumno abandonaba el curso se intentaba contactar con él para averiguar las razones e intentar darle solución, pero no se consiguió que los que habían abandonado retomaran el curso. Lo finalizaron completamente dos alumnos.

El entorno de aprendizaje de los alumnos se configuró a través de dos fuentes. Una fuente institucional que era proporcionada por la organización del curso y que hemos presentado en un apartado anterior, y una fuente que podríamos llamar personal y que era la que se nutría de todo aquello que el alumno implementaba dentro del curso.

Así, las herramientas que encontramos en el proceso de enseñanza-aprendizaje concretamente del grupo A podemos encontrarlas en función de donde han surgido, como representamos a continuación:

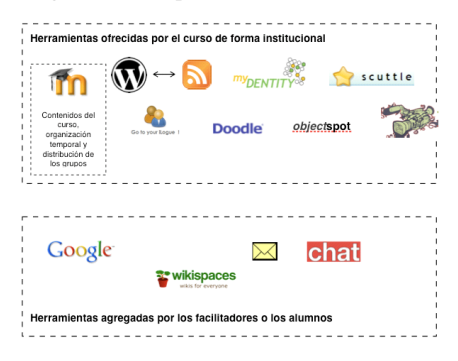

Ilustración 5. Entorno tecnológico del grupo A

En este caso particular, los alumnos implementaron durante el curso la utilización de otras herramientas. En concreto manejaron:

una Wiki, en este caso wikispaces, en donde crearon el curso piloto; el correo electrónico, donde incluso se creó una lista de distribución, y una herramienta de Chat, que se utilizó antes de comenzar la etapa en la que los alumnos tenían que crear el curso piloto para resolver dudas vía sincrónica, el chat utilizado fue un sistema de chat on-line (chatmaker http://www.chatmaker.net/) que propusieron los alumnos.

Cada una de las ilustraciones que acompañan a los estudiantes configuraría la visualización del entorno personal de aprendizaje de ese alumno en ese curso.

A mayores de estas gráficas individuales, podemos decir que entre los dos alumnos del grupo la comunicación se produjo principalmente a través de la herramienta de correo electrónico y del weblog, en el que se sindicaron vía RSS y recibían información actualizada del blog del compañero. Además, este blog "colectivo", fue la principal herramienta de comunicación que tuvieron con el facilitador. Los tres agentes participantes (alumnos y facilitador) interactuaron también con el curso que crearon los alumnos en Wikispaces, los alumnos realizaron el curso en esta herramienta y el facilitador supervisaba el curso que iban creando los alumnos.

En referencia al funcionamiento del grupo, la ilustración anterior representa el flujo de comunicación en función de tres elementos, así:

·Facilitador: se expone la comunicación bidireccional que se realizó con el facilitador.

·Herramientas de comunicación intragrupo: se exponen dentro del círculo central y representa las herramientas que utilizaron los alumnos para comunicarse entre ellos.

·Herramientas de comunicación extragrupo: abarca las herramientas que se ubican

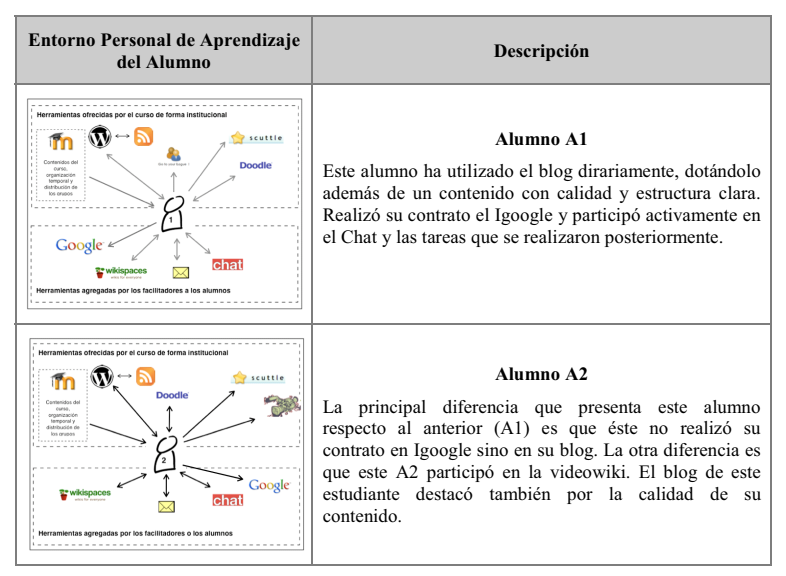

Tabla 3. Entornos Personalizados. Alumnos Grupo A

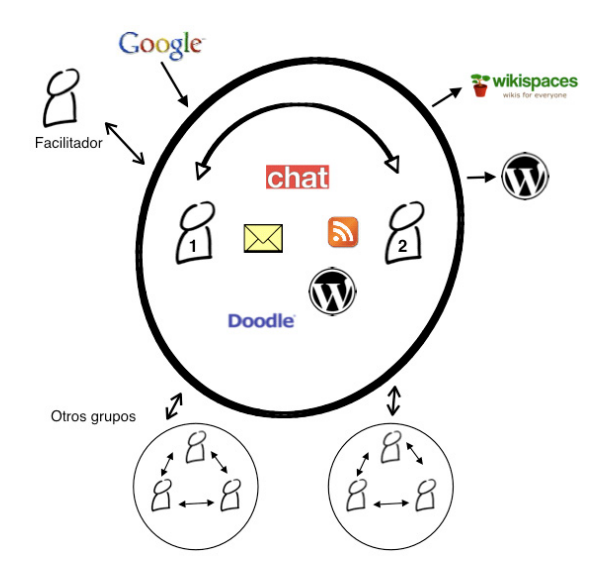

Ilustración 6. Entorno de aprendizaje del grupo A

fuera del grupo y comprende las herramientas con las que los alumnos se comunicaban hacia fuera.

·Se indica también la comunicación que se produjo con otros grupos, sobretodo en la etapa final del curso en la que se realizó una evaluación inter-grupos de los cursos piloto realizados.

*Grupo B. Caso 2*

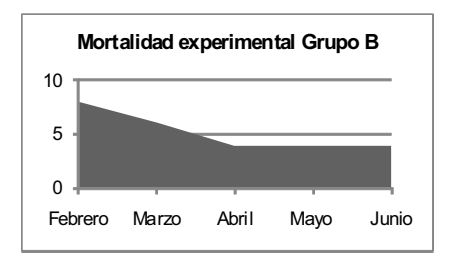

En este caso el grupo estaba conformado por 8 personas, 5 mujeres y 3 hombres.

Aunque todos empezaron el curso a finales de febrero, dos de ellos abandonaron durante el primer mes, y otros dos al cabo del segundo mes, justo antes de empezar a desarrollar el trabajo colaborativo propiamente dicho. Los otros cuatro terminaron el curso.

Como en el caso anterior, a mayores de las herramientas 2.0 propuestas u obligatorias en el curso, la facilitadora ofreció a los estudiantes una herramienta de comunicación síncrona para realizar reuniones periódicas: la herramienta de videoconferencia web Flashmeeting (www.flashmeeting.com).

Durante el transcurso del curso, los estudiantes fueron incorporando otras herramientas que usaron con cierta asiduidad, tanto para comunicarse entre ellos, como para crear el piloto del curso. Algunas de ellas ya las usaban con anterioridad: mail, icq, Skype y el buscador de Google; otras las buscaron y

descubrieron en el marco del curso: wikispaces (http://www.wikispaces.com para crear un wiki específico en donde centraron el curso piloto que debían diseñar), FAST (http:// www.getfast.ca Fast Assesment Summary Tool, que usaron para recabar información de evaluación de terceros sobre el curso), NOTA (http://notaland.com como herramienta de creación de espacios colaborativos en red) y CMapTools (http://cmap.ihmc.us para crear Mapas conceptuales sobre los distintos temas del curso).

Con estas incorporaciones, el entorno de aprendizaje del grupo en términos de herramientas sería algo así:

No obstante, y centrándonos ya en los estudiantes que terminaron el curso, los alumnos han hecho usos muy diversos de las herramientas propuestas y de otras que ya usaban con cierta frecuencia en sus comunicaciones cotidianas.

Veámoslo alumno a alumno:

Como constantes en el grupo, cabe mencionar que no se hizo uso de herramientas propuestas fuera de las estrictamente obligatorias, con sólo dos excepciones, el caso de la alumna que hizo todo su contrato en el blog y no en iLogue, y el caso de la herramienta Doodle, que se usaba para conciliar horarios para las reuniones sincrónicas del grupo en FlashMeeting.

Es interesante ver cómo en ninguno de los casos hubo aportaciones de los alumnos al entrono MOODLE, sólo se usó como un entorno de provisión de contenidos, incluso de "instrucciones" del curso.

Esto en cuanto a la realidad PERSONAL de los alumnos como aprendices en un contexto de aprendizaje activo (es decir, haciendo cosas).

No obstante, estos alumnos, además de

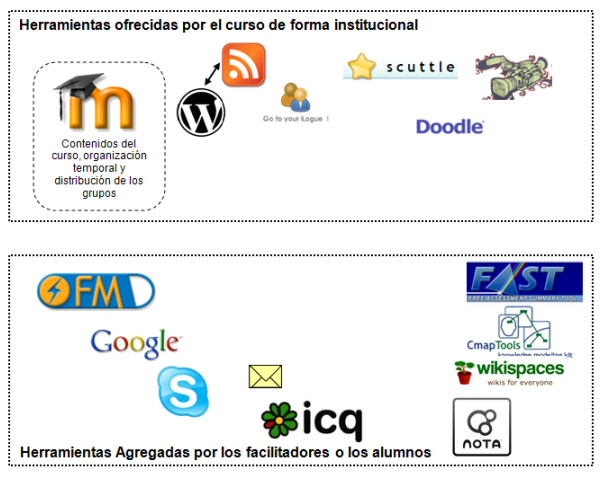

Ilustración 7. Entorno tecnológico del grupo B

comportarse como individuos en el contexto de aprendizaje debían construir un grupo de trabajo que aprendiese haciendo, haciendo su piloto de curso en red. ¿Podríamos decir que ese grupo construyó a su vez su propio Entorno Personalizado de Aprendizaje?

Efectivamente, si lo vemos como grupo (y siguiendo las pautas de representación que hemos expuesto en el gráfico del grupo anterior, ilustración 6), el entorno personalizado de aprendizaje del grupo incluía al facilitador, a otros grupos y a las herramientas en las que, como grupo, fueron construyendo cosas.

### **Algunas conclusiones de transición.**

Vistas las gráficas y pequeñas observaciones que hemos podido realizar sobre los entornos personales de los alumnos y de los entornos que a su vez ellos crearon para sus grupos, podemos sacar algunas conclusiones que resultan muy evidentes, pero que a la vez podrían abrir un buen abanico de futuras preguntas:

En primer lugar decir que cada estudiante, en su trabajo diario del curso, redefine su propio entorno personal de aprendizaje (EPA o PLE). En dicho entorno se reflejan tanto las herramientas de las que se extrae información, como aquellas que permiten intercambiar información y comunicarse con otros, o aquellas en las que se crea nuevo conocimiento o se reestructura información. En él los alumnos suelen incorporar herramientas con las que están familiarizados en su contexto no-formal e informal (como el correo electrónico, el chat, o las herramientas de Google).

Es interesante ver cómo además, un grupo de trabajo en colaboración tiene también un entorno "customizado" de aprendizaje grupal,

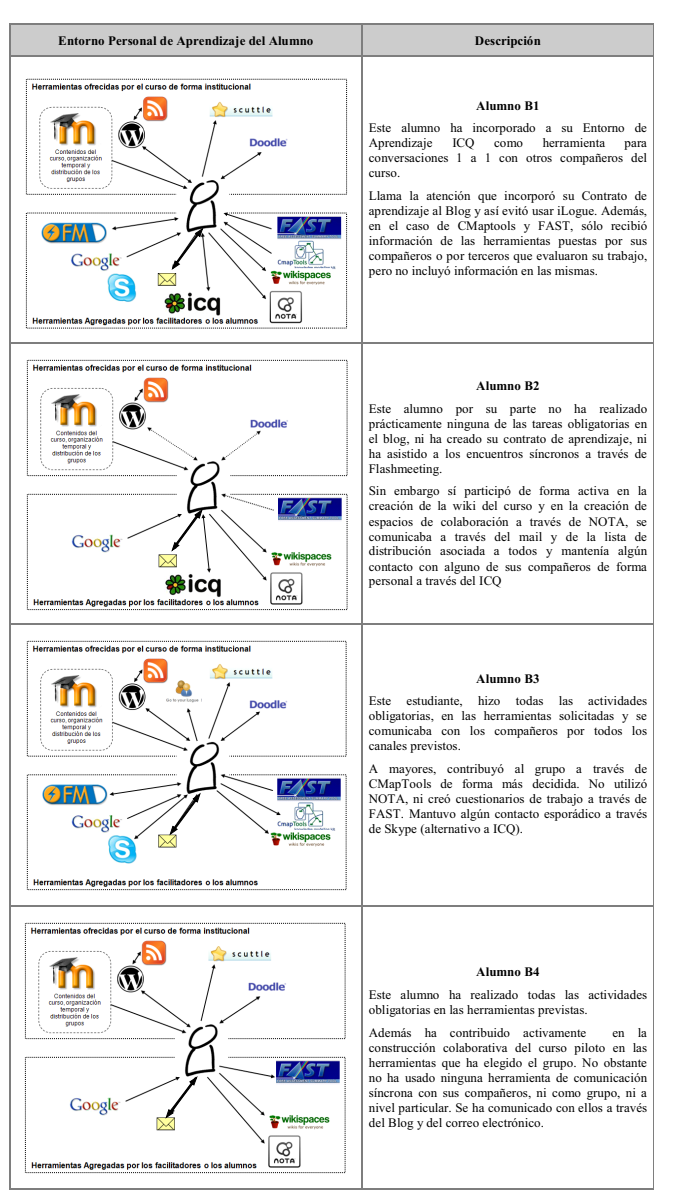

Tabla 4. Entornos Personalizados. Alumnos Grupo B

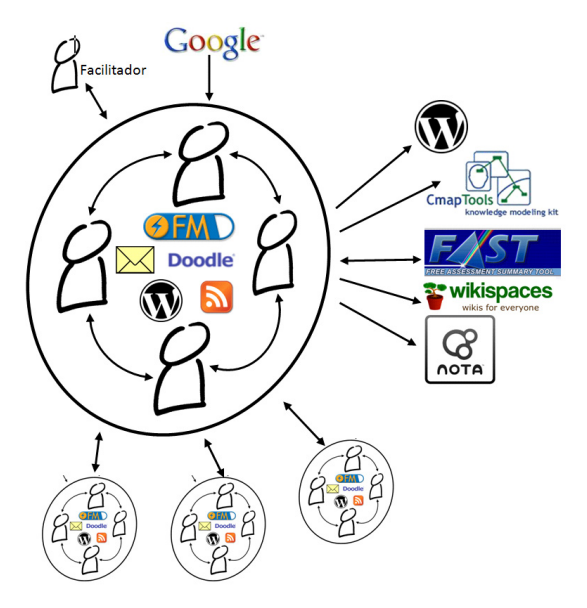

Ilustración 8. Entorno de aprendizaje del grupo B

en el que se puede observar la comunicación entre los miembros del grupo y la comunicación de este grupo con otros grupos del curso.

El hecho de que los EPA de nuestros estudiantes se configuren normalmente a partir de herramientas on-line, la evolución de las web 2.0 y el hecho de que dichas herramientas dejen una huella visible en la red, permite analizar los EPAs de nuestros alumnos, de manera que los docentes tienen la posibilidad de comprender como trabajan y cómo utilizan o no aquellas herramientas que, desde la perspectiva de planificadores curriculares, ha incluido en sus posibilidades u obligaciones para completar el curso.

Así, la descripción de los EPA de cada estudiante puede tener al menos dos objetivos claros de cara a la mejora de los procesos enseñanza aprendizaje. En primer lugar proporcionar al alumno una visión detallada de sus contextos de trabajo, de manera que, a modo de reflexión metacognitiva, le permita tomar decisiones que le ayuden a mejorar dichos contextos. Y por otra parte, analizar –o explicitar- los EPAs de los alumnos puede servir al docente, además de para ser consciente de cuáles son las herramientas que se usan realmente en el modelo –de aquellas planificadas en el diseño- y tomar decisiones de planificación en futuras ediciones del curso, para observar el entorno de aprendizaje del alumno y ver de dónde ha sacado la información y qué mecanismos utiliza para gestionarla.

De cara al futuro podría ser interesante analizar de manera más rigurosa cuáles son los factores que intervienen en las decisiones tomadas por los alumnos respecto de su entorno de aprendizaje, tratando de vislumbrar qué condicionantes (diseño curricular, actitudes, aptitudes ante las herramientas, moda, etc.) toman protagonismo, y cuánto, en dichas decisiones, además del uso asociado a cada herramienta, más allá de la herramienta en sí misma.

El estudio de los Entornos Personales -o personalizados- de Aprendizaje, es una de las puertas que se abre ante nosotros en una sociedad que apuesta cada vez más por la formación de personas capaces de aprender por sí mismas a lo largo de toda su vida. La cuestión es que no sabemos muy bien aún a dónde nos lleva esa puerta ni cómo cruzar al otro lado, porque aún faltan definiciones claras sobre los conceptos en sí mismos (la literatura aún es poco proclive al respecto) e investigaciones sobre las posibilidades que nos ofrecen y las implicaciones sociales y políticas que pueden traer consigo.

Será cuestión de explorar.

## **Agradecimientos.**

El presente análisis se realizó en el marco del proyecto europeo iCamp, financiado por la Comisión Europea por medio del programa IST (Information Society Technology) del 6º programa Marco. Queremos manifestar nuestro agradecimiento a sus gestores y socios principales por la oportunidad de formar parte de su proyecto y por el trabajo realizado en el contexto de la Educación Superior y el uso efectivo de TIC. Y a los alumnos y demás facilitadores del trial que han hecho más interesante, si cabe, la realización del mismo.

### **Referencias bibliográficas.**

ADELL, J. (2004) "Internet en la Educación". En *Comunicación y Pedagogía. Recursos Didácticos. Nº 220*

ATTWELL, G. (2007). "The Personal Learning Environments - the future of eLearning?". *ELearning Papers*, vol. 2 no. 1. ISSN 1887-1542

CASTAÑEDA L. (2007) "Software social para la escuela 2.0: más allá de los Blogs y las Wikis" En: *Inclusión Digital en la Educación Superior: Desafíos y oportunidades en la sociedad de la Información. X Congreso Internacional EDUTEC 2007*. Edición electrónica. Buenos Aires: Universidad Tecnológica Nacional.

CASTAÑEDA, L: (2008) "Entre construir Entornos Virtuales de Enseñanza-Aprendizaje y enriquecer Entornos Personalizados de Aprendizaje". Comunicación presentada al *Congreso EDUTEC 2008: Las TIC Puente entre culturas: Iberoamérica y Europa*. Santiago de Compostela, España. Septiembre 2008. [última revisión 03-12-2008] Disponible en http://edutec.cesga.es/publico/71.pdf

CASTAÑEDA, L. & SÁNCHEZ, M. M. (2008): "Software social y aprendizaje autónomo en la educación superior: la experiencia del 3er trial del proyecto europeo iCamp". Comunicación presentada al Congreso *EDUTEC 2008: Las TIC Puente entre culturas: Iberoamérica y Europa.* Santiago de Compostela, España. Septiembre 2008. Disponible en: http://edutec.cesga.es/ publico/21.pdf

COLLIS, B. & WENDE, M. VAN DER (Eds.) (2002) *Models of Technology and Change in Higher Education: An international comparative survey on the current and future use of ICT in higher education*. Centre for Higher Education Policy Studies, University

of Twente, The Netherlands. Documento en línea [consultado el 10-10-2006] en http:// www.utwente.nl/cheps/documenten/ ictrapport.pdf

DE BENITO, B; SALINAS, J. (2005): *Situaciones didácticas en los entornos virtuales de enseñanza-aprendizaje (EVEA) en la enseñanza superior: elaboración de un instrumento de análisis*. Comunicación presentada en Congreso Internacional EDUTEC 2005. Formación del profesorado y Nuevas Tecnologías. Santo Domingo (República Dominicana)

GURI-ROSENBLIT, S. (2005) "Eight Paradoxes in the Implementation Process of E-Learning in Higher Education". En *Higher Education Policy,* 18,1. 5-29

HERNÁNDEZ, F. (2001). *Bases Metodológicas de la Investigación Educativa*. Murcia: Diego Marín.

KATZ, R. (2008) (Ed.): *The tower and the cloud.* Educause

KIRKUP, G. & KIRKWOOD, A. (2005) "Information and communications technologies (ICT) in Higher Education teaching – a tale of gradualism rather than revolution" En *Learning, Media and Technology*, 30 (2). pp. 185-199. ISSN1743- 9884. Documento en línea [consultado el 15- 03-2007] en http://oro.open.ac.uk/6213

LAW, E. & NGUYEN-NOC, A.V. (Eds.) (2007): *D4.2: First Trial Evaluation Report*. iCamp Project. Documento en red http:// www.icamp.eu/wpcontent/uploads/2007/10/ d42\_\_\_icamp\_\_\_trials1.pdf

LAW, E. & NGUYEN-NOC, A.V. (Eds.) (2008): D4.3: Second Trial Evaluation Report. iCamp Project. Documento en red http:// www.icamp.eu/wpcontent/uploads/2008/07/ d4\_3\_icamp\_final.pdf

O´REILLY, T. (2005): "What is Web 2.0. Design Patterns and Business Models for the Next Generation of Software". http:// www.oreillynet.com/pub/a/oreilly/tim/news/ 2005/09/30/what-is-web-20.html [Consultado el 24 de Octubre de 2008]

McMILLAN, J. & SCHUMACHER, S. (2005) *Investigación Educativa*. Madrid:Pearson

OLIVER, R. & TOWERS, S. (2000). Benchmarking ICT literacy in tertiary learning settings. In R. Sims, M. O'Reilly & S. Sawkins (Eds). Learning to choose: Choosing to learn. *Proceedings of the 17th Annual ASCILITE Conference*. Lismore, NSW: Southern Cross University Press.

OLIVER, R. (2000). Creating Meaningful Contexts for Learning in Web-based Settings. Proceedings *of Open Learning* 2000. Brisbane: Learning Network, Queensland.

PRENDES, M.P. & CASTAÑEDA, L. (2006): "El individuo colaborando en la red… contra la soledad de la modernidad". En *Actas del IX congreso EDUTEC 2006* Edición Electrónica Universitat de Rovira i Virgili ISBN: 84-690- 0126-4

SALINAS, J. (2002): "¿Qué aportan las tecnologías de la información y la comunicación a las universidades convencionales? Algunas consideraciones y reflexiones". En: *Revista Educación y Pedagogía.* Medellín (Colombia): Universidad de Antioquia, Facultad de Educación. Vol XIV, No. 33, (mayo-agosto).

SALINAS, J. (2004) "Cambios metodológicos con las TIC: estrategias didácticas y entornos virtuales de enseñanzaaprendizaje". En *Bordón: Revista de orientación pedagógica*, ISSN 0210-5934, Vol. 56, Nº 3-4, 2004 (Ejemplar dedicado a: Educación con tecnologías / coord. por Lorenzo García Aretio).

SALINAS, J.(1996): Campus electrónicos y redes de aprendizaje. En SALINAS, J.y otros (Coord): *Redes de comunicación, redes de aprendizaje*. Servicio de Publicaciones de la Universidad de las Islas Baleares, Palma de Mallorca.

SALINAS, J.(1999): ¿Qué se entiende por una institución de educación superior flexible?. *Edutec99.* Sevilla Septiembre.

SALINAS, J.(2002): Modelos flexibles como respuesta de las universidades a la sociedad de la información. *Acción Pedagógica* 11 (1). Universidad de los Andes, Venezuela.

SCHAFFERT, S. & HILZENSAUER, W. (2008): "On the way towards Personal Learning Environments: Seven crucial aspects". En *elearningpapers* Nº 9. Julio de 2008. ISSN 1887-1542

SIEMENS, G. (2008): "Systematization of Education: Room for PLEs?". En *Learning Technologies Centre Research Blog*. Post de 7 de diciembre de 2008. Disponible en http:// ltc.umanitoba.ca/wordpress/2008/12/ systematization-of-education-room-for-ples/

WILSON, S. (2008): "Patterns of Personal Learning Environments". *Interactive Learning Environments* Vol. 16, No. 1, April 2008. 17-34